# **TWAIN Direct™ Specification: TWAIN Local RESTful API**

**Ratified October 2 nd 2017 Revision 1.0**

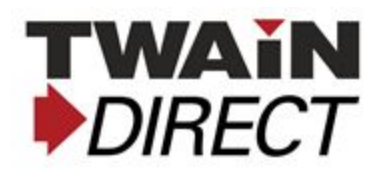

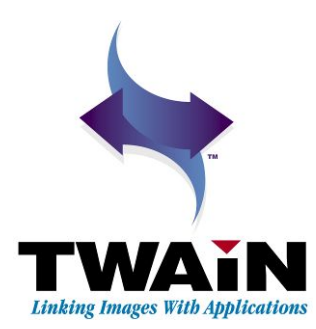

# <span id="page-1-0"></span>**History**

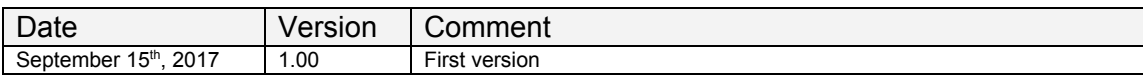

# <span id="page-1-1"></span>**Notes**

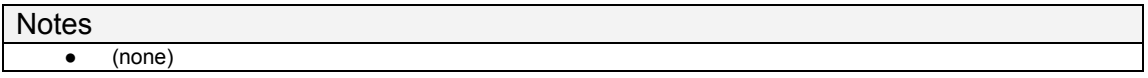

# <span id="page-2-0"></span>**Contents**

**[History](#page-1-0)**

**[Notes](#page-1-1)**

**[Contents](#page-2-0)**

**[Glossary](#page-6-0) of Terms**

**[References](#page-7-0)**

**[Overview](#page-8-1)**

**[Summary](#page-8-0)**

**[Goals](#page-8-2)**

**Best [Practices](#page-9-0) [Client](#page-9-2)**

**[Scanner](#page-9-1)**

**HTTPS, Encryption, and Digital [Certification](#page-10-0)**

**[Commands,](#page-11-1) Errors, and Timeouts HTTP [Status](#page-11-0) [invalidJSON](#page-12-0) [Timeouts](#page-13-2) and Retries [Command](#page-13-3) Timeout Event [Timeout](#page-13-0) Session [Timeout](#page-13-1)**

**info [Command](#page-14-1)**

**[info](#page-14-0) [version](#page-14-2) [name](#page-14-6) [description](#page-14-3) [url](#page-14-4) [type](#page-14-8) [id](#page-14-7) [device\\_state](#page-14-5) [connection\\_state](#page-15-1) [manufacturer](#page-15-0)**

**[model](#page-15-7) [serial\\_number](#page-15-4) [firmware](#page-15-2) [uptime](#page-15-9) [setup\\_url](#page-15-8) [support\\_url](#page-15-5) [update\\_url](#page-15-6) [x-privet-token](#page-15-10) [api](#page-15-3) [semantic\\_state](#page-16-0) infoex [Command](#page-17-2) [infoex](#page-17-0) (all properties defined by [/privet/info,](#page-17-1) plus the following) [clouds](#page-17-3) [clouds\[\].url](#page-18-3)**

- **[clouds\[\].id](#page-18-1) [clouds\[\].connection\\_state](#page-18-6)**
- **[clouds\[\].setup\\_url](#page-18-0)**
- **[clouds\[\].support\\_url](#page-18-4)**
- **[clouds\[\].update\\_url](#page-18-5)**
- **[clouds\[\].semantic\\_state](#page-18-2)**

# **[Scanner](#page-20-1) Session**

**[Session](#page-20-0) States**

# **Common Session Command [Properties](#page-22-5)**

- **[commandId](#page-22-1)**
- **[kind](#page-22-2)**

**[method](#page-22-4)**

**[params](#page-22-0)**

**[params.sessionId](#page-22-3)**

# **Common Session Reply [Properties](#page-23-0)**

**[commandId](#page-23-4)**

**[kind](#page-23-3)**

**[method](#page-23-1)**

**[results](#page-23-5)**

**[results.characterOffset](#page-23-2)**

**[results.code](#page-23-6) [results.events](#page-24-0) [results.events\[\].commandId](#page-24-2) [results.events\[\].event](#page-24-1) [results.events\[\].session](#page-25-3) [results.jsonKey](#page-25-2) [results.reason](#page-25-1) [results.session](#page-25-5) [results.session.doneCapturing](#page-25-6) [results.session.imageBlocks](#page-25-4) [results.session.imageBlocksDrained](#page-25-0) [results.session.revision](#page-25-7) [results.session.sessionId](#page-26-2) [results.session.status.detected](#page-26-3) [results.session.status.success](#page-26-0) [results.session.state](#page-26-1) [results.success](#page-27-1) [results.timeRemaining](#page-27-0) RESTful API [Commands](#page-28-0) [createSession](#page-29-1) [params.locale](#page-29-0) [waitForEvents](#page-31-0) [params.sessionRevision](#page-32-1) [results.events](#page-32-0) [results.events\[n\].event](#page-32-2) [results.events\[n\].session](#page-32-3) [getSession](#page-34-0) [sendTask](#page-36-2) [params.task](#page-36-0) [results.session.task](#page-36-1) [startCapturing](#page-38-0) [readImageBlockMetadata](#page-40-1) [params.imageBlockNum](#page-40-0) [params.withThumbnail](#page-40-2) [results.metadata](#page-40-3) [readImageBlock](#page-43-0)**

**[params.imageBlockNum](#page-43-2) [params.withMetadata](#page-43-3) [results.metadataTwainDirect](#page-43-1) [releaseImageBlocks](#page-45-0) [params.imageBlockNum](#page-45-1) [params.lastImageBlockNum](#page-45-2) [stopCapturing](#page-47-0) [closeSession](#page-49-0)**

**Sample [Sessions](#page-51-1)**

**Scanning a single sheet, duplex, bw1, 150 dpi, no [compression](#page-51-0)**

# <span id="page-6-0"></span>**Glossary of Terms**

This section establishes the meaning of words used within the Specification.

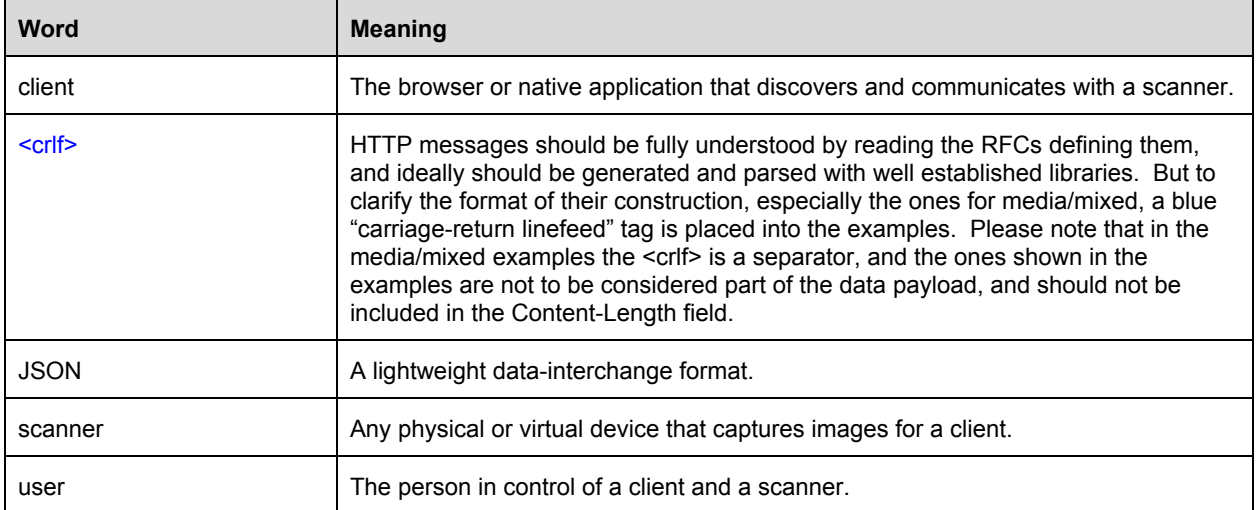

# <span id="page-7-0"></span>**References**

This section lists standards, guides and resources cited in this document.

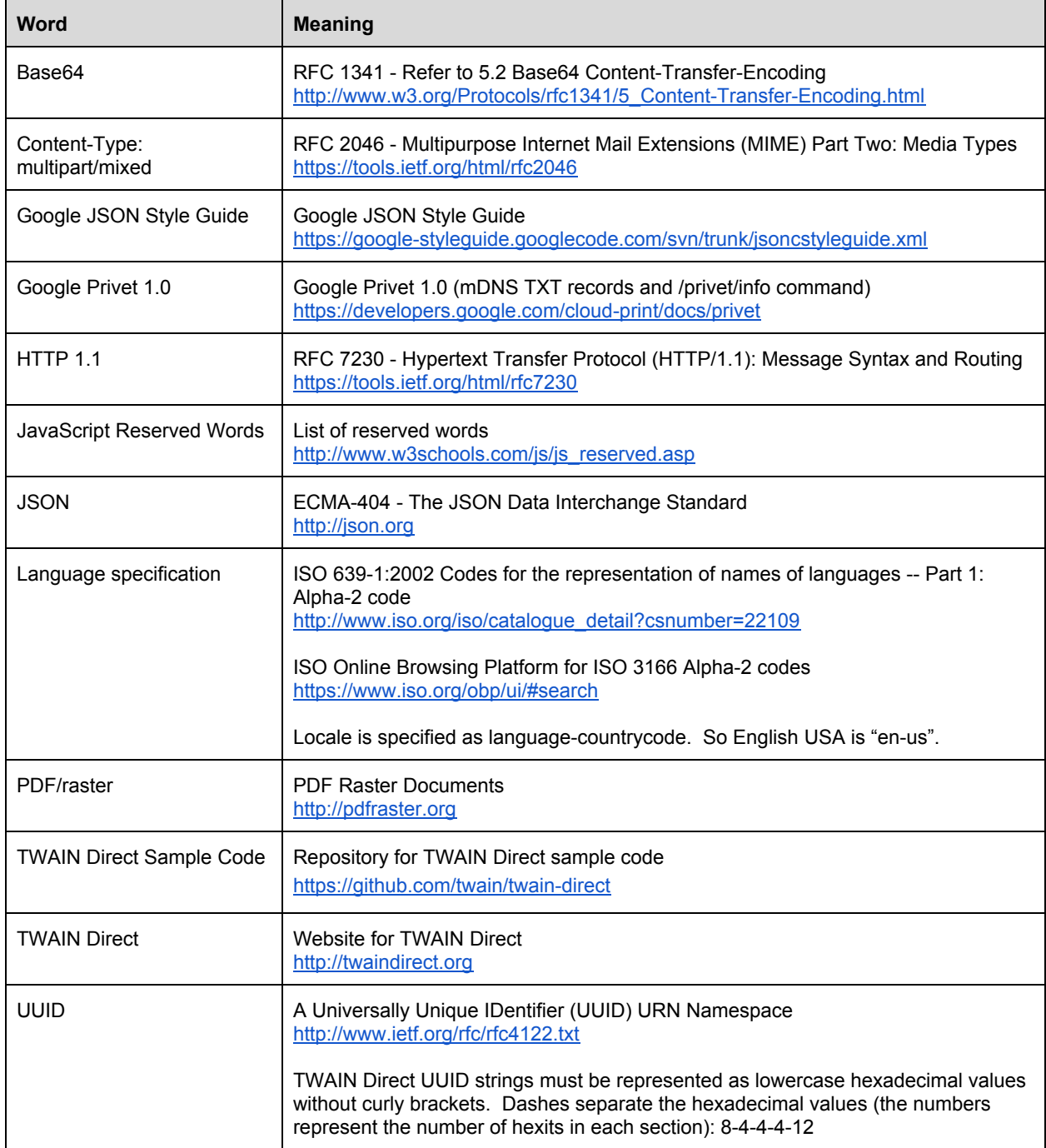

# <span id="page-8-1"></span>**Overview**

# <span id="page-8-0"></span>**Summary**

TWAIN Direct supports direct communication between a client and a scanner, configuring the scanner and capturing images from it. The method of establishing that communication, and the way the data is transmitted is referred to in this document as the *TWAIN Direct protocol*. The TWAIN Direct commands sent by the protocol are referred to as the *TWAIN Direct language*.

The *TWAIN Direct Specification* describes the TWAIN Direct language. Please refer to that document for more information.

The *TWAIN Direct Specification: mDNS and DNS-SD* document details how to discover TWAIN Direct scanners on a LAN without support from a DNS server.

This document describes the TWAIN Direct RESTful API protocol. It assumes the client has obtained an IPv4 or IPv6 address with a suitable port number for communication with the scanner. Under TWAIN Direct a scanner may be a physical or a virtual entity.

This scanner entity uses a HTTP server, or a Web server to process the incoming commands. Communication uses HTTPS for security.

# <span id="page-8-2"></span>**Goals**

- Describe a state machine for the client's session with the scanner, which locks access to the scanner's physical scanning mechanism.
- Describe the RESTful API used to command and control the scanner.
- Describe the RESTful API used transfer both image and metadata from the scanner to the client.
- Describe the RESTful API used to capture asynchronous events.

# <span id="page-9-0"></span>**Best Practices**

While termed "best practices" the guidelines in this section are essential for both application writers and scanner vendors. They are designed to promote the best and most efficient user experience.

Both application writers and scanner vendors use the tools and certifications recommended by the TWAIN Working Group to confirm the robustness and interoperability of their TWAIN Direct products.

# <span id="page-9-2"></span>**Client**

- A client has the responsibility of efficiently using a scanner. It only creates a session when a user is ready to scan, and closes the session when scanning is complete, so that other clients may access the scanner.
- A client does not poll a scanner, unless instructed otherwise by this TWAIN Direct specification.
- Whenever possible a client uses concurrency to improve network efficiency, this is done when transferring images.

# <span id="page-9-1"></span>**Scanner**

- A scanner promptly responds to a client within a few seconds, at most.
- Timeouts expire idle commands or sessions.
- Concurrency from a single client is supported, so a scanner must be capable of queuing and responding to multiple commands, even if it is unable to process them simultaneously.

# <span id="page-10-0"></span>**HTTPS, Encryption, and Digital Certification**

TWAIN Local achieves security through four mechanisms:

- HTTPS to encrypt data and commands in motion
- X-Privet-Token header to prevent man-in-the-middle attacks
- Image encryption to protect data at rest (optional)
- Digital signing to detect data tampering (optional, if image encryption isn't supported)

The goal is to maximize confidence that data sent from a scanner to an application are secure and unmodified. TWAIN Direct's security model for images and metadata ceases once they are in the possession of the application collecting that data..

TWAIN Direct compliant clients and scanners must use HTTPS for secure communication in their out-of-the-box configuration. This is tested by certification. For TWAIN Local, the "https=1" entry in the mDNS TXT record indicates that the scanner is ready to receive HTTPS connections.

The X-Privet-Token is described below. Its design and intention have been documented by Google as part of the open source Privet 1.0 standard.

All scanners should support digital signing of the images they generate.

Encryption is an optional feature. Communication security is achieved through multiple layers. HTTPS by itself should not be considered sufficient to guarantee security. When images are encrypted they must also be digitally signed.

# <span id="page-11-1"></span>**Commands, Errors, and Timeouts**

The TWAIN Local API is RESTful in its design. The API includes the following commands, shown in the general order most clients call them:

- info
- infoex
- createSession
- waitForEvents
- getSession
- sendTask
- startCapturing
- readImageBlockMetadata
- readImageBlock
- releaseImageBlocks
- stopCapturing
- closeSession

TWAIN Local API commands are idempotent. When handling errors or timeouts, clients may resend the exact same command without risk of unintended side effects, the state of the scanner does not change.

The /privet/info and /privet/infoex commands read data, and do not require a commandId.

The /privet/twaindirect/session commands uniquely tag each command with a commandId property, and a sessionId. The scanner recognizes when a command is repeated for a session, it must not redo the command, but must return the appropriate data. For some commands, like sendTask, this requires cached copy of the task response until the next command is received. The current value of the session object must be returned, so that is not cached.

All TWAIN Local API calls should respond quickly to the client (in a matter of few seconds).

# <span id="page-11-0"></span>**HTTP Status**

The HTTP status code is not a defined part of the TWAIN Local API. Status information about a TWAIN Local command is embedded within the payload of the response, and is fully described in this specification. A TWAIN Local scanner always responds with an HTTP status code of 200 to any TWAIN Local command, whether the command itself has succeeded or not.

## <span id="page-12-0"></span>**invalidJSON**

If there is a mistake in the construction of the JSON string, the scanner responds with an error and an indication of where the problem occurred. Processing is aborted prior to any attempt to check for actions, the results property reports "false" for success, a code of "invalidJason", and an index where the problem was detected.

The index is in characters, not bytes, so when working with UTF-8 it's important to properly manage multibyte characters (it's usually easiest to convert the string to Unicode before applying the index):

This example shows an error in the createSession command:

```
POST <address>/privet/twaindirect/session HTTP/1.1<crlf>
Content-Type: application/json; charset=UTF-8<crlf>
Content-Length: 122<crlf>
X-Privet-Token: bAvKr1Mlf9ba5vYN3EkBToqNV+A=:636249350840618713<crlf>
<crlf>
{
  "kind": "twainlocalscanner",
  "commandId": "0ac07a52-3127-4876-bebe-6ecd2351f641",,
  "method": "createSession"
}
```
In this example the whitespace is a space (UTF8-32), and each line ends with a newline (UTF8-10). There is an extra comma, and the response points to it at offset 91:

```
HTTP/1.1 200 OK<crlf>
Content-Type: application/json; charset=UTF-8<crlf>
Content-Length: 234<crlf>
<crlf>
{
  "kind": "twainlocalscanner",
  "commandId": "0ac07a52-3127-4876-bebe-6ecd2351f641",
  "method": "createSession",
  "results": {
     "success": false,
     "code": "invalidJson",
     "characterOffset": 91
  }
}
```
# <span id="page-13-2"></span>**Timeouts and Retries**

TWAIN Local supports three timers, one for client commands, and two for the scanner session. Defaults are recommended. Applications and scanners should allow these to be overridden by users.

# <span id="page-13-3"></span>**Command Timeout**

The command timeout is maintained by the client application. The recommended default is 15 seconds. If this timeout expires, the application may resend the same command. This can be repeated as many times as desired by the user.

# <span id="page-13-0"></span>**Event Timeout**

The event timeout is maintained by the scanner. The recommended default is 30 seconds. When the event expires the scanner sends a results.code of "timeout" to the application. Other events may appear in the same payload. The application takes no action on the timeout, but since the current waitForEvents command has completed, the application issues a new waitForEvents command to continue waiting for events.

# <span id="page-13-1"></span>**Session Timeout**

The session timeout is maintained by the scanner. The recommended default is 5 minutes. The timer resets when a /privet/twaindirect/session/\* command with the current sessionId is received by the scanner. Calls to /privet/info and /privet/infoex do not reset this timer, neither do calls to createSession, or any TWAIN Local API call with a non-matching sessionId.

When this timeout expires, an event with results.code of "critical" is sent to the application, and the scanner immediately terminates the session, returning to a noSession state.

# <span id="page-14-1"></span>**info Command**

TWAIN Local's use of Google's Privet 1.0 standard requires support for the /privet/info command. This command can be issued at any time. It returns information about the scanner. A client must send this command once, to get the x-privet-token, which is required for all commands sent to /privet/twaindirect/session.

# <span id="page-14-0"></span>**info**

<span id="page-14-2"></span>**version**

A string. Must be "1.0".

# <span id="page-14-6"></span>**name**

A string. Human readable name of the device. For TWAIN Local scanners this is identical to the "ty" field in the mDNS TXT field.

# <span id="page-14-3"></span>**description**

A string. Device description. Should be modifiable by the user. For TWAIN Local scanners this is identical to the "note" field in the mDNS TXT field.

# <span id="page-14-4"></span>**url**

A string. URL of the cloud server this device is talking to. Must be an empty string, or "https://www.google.com/cloudprint", if the scanner supports cloud printing. For TWAIN Local scanners this is identical to the "url" field in the mDNS TXT field.

# <span id="page-14-8"></span>**type**

A list of comma separated strings. List of supported device types. Must contain "twaindirect". For TWAIN Local scanners this is identical to the "type" field in the mDNS TXT field.

# <span id="page-14-7"></span>**id**

A string. Device id. Empty if device is not registered. For TWAIN Local scanners this is identical to the "id" field in the mDNS TXT field.

# <span id="page-14-5"></span>**device\_state**

A string. State of the device. **idle -** the device is ready. **processing** - the device is busy and functionality may be limited for some time. **stopped** - the device is not working, and user intervention is required.

### <span id="page-15-1"></span>**connection\_state**

A string. State of the connection to the server (base url). **online** - connection available. **offline** - no connection. **connecting** - performing startup steps. **not-configured** connection has not been configured yet. For TWAIN Local scanners this is identical to the "cs" field in the mDNS TXT field.

## <span id="page-15-0"></span>**manufacturer**

A string. Name of the device manufacturer.

## <span id="page-15-7"></span>**model**

A string. Model of the device.

## <span id="page-15-4"></span>**serial\_number**

A string. Unique device identifier. In this spec, this MUST be a UUID. (GCP 1.1 spec) (optional) We strongly recommend using the same serial number ID everywhere, so different clients can identify the same device. For example, printers implementing IPP may use this serial number ID in "printer-device-id" field.

## <span id="page-15-2"></span>**firmware**

A string. Device firmware version.

### <span id="page-15-9"></span>**uptime**

A string. Number of seconds from the device boot.

# <span id="page-15-8"></span>**setup\_url**

A string. (optional) URL (including protocol) of the page with setup instructions.

# <span id="page-15-5"></span>**support\_url**

A string. (optional) URL (including protocol) of the page with support, FAQ information.

# <span id="page-15-6"></span>**update\_url**

A string. (optional) URL (including protocol) of the page with update firmware instructions.

# <span id="page-15-10"></span>**x-privet-token**

A string. Value of the *X-Privet-Token* header that has to be passed to all APIs to prevent XSSI and XSRF attacks.

### <span id="page-15-3"></span>**api**

An array. List of supported APIs. For TWAIN Direct the only required API is "/privet/twaindirect/session".

### <span id="page-16-0"></span>**semantic\_state**

A string. (optional) Semantic state of the device in CloudDeviceState format, as defined by Google Cloud Print.

### **Command**

```
GET <address>/privet/info HTTP/1.1<crlf>
X-Privet-Token: ""<crlf>
<crlf>
```
### **Response**

```
HTTP/1.1 200 OK<crlf>
Content-Type: application/json; charset=UTF-8<crlf>
Content-Length: number of bytes of UTF-8 encoded JSON data<crlf>
<crlf>
{
  "version": "1.0",
  "name": "Manufacturer's description of the scanner",
  "description": "User's description of the scanner",
  "url": "",
  "type": "twaindirect",
  "id": "",
  "device_state": "idle",
  "connection_state": "offline",
  "manufacturer": "Manufacturer's Name",
  "model": "",
  "serial_number": "",
  "firmware": "",
  "uptime": "",
  "setup_url": "",
  "support_url": "",
  "update_url": "",
  "x-privet-token": "Token returned by the scanner",
  "api": [
     "/privet/twaindirect/session"
  ],
  "semantic_state": ""
}
```
# <span id="page-17-2"></span>**infoex Command**

The /privet/info command has two significant limitations. First, being part of the Privet 1.0 standard, it may be called by any application that recognizes a device by its advertisement of \_privet.\_tcp. So calls made to it cannot be limited to scanning applications. Second, the widespread use of schemas makes it possible that these applications could react in undesired ways to new fields.

Therefore, the TWAIN Working Group has opted to define a new command /privet/infoex, which is a strict superset of /privet/info. This means that every property and range of values defined for /privet/info is required to be a part of /privet/infoex Read and understand /privet/info before reading about this command.

The properties in /privet/info that relate to the cloud are: url, id, connection\_state, semantic state, setup url, support url, update url. These values must reflect the settings for the default cloud, if the scanner is registered with one, and that must be "https://www.google.com/cloudprint", if the scanner supports it.

At the scanner vendor's discretion the setup url, support url, and update url may point to the local area network address of the scanner. New properties allow for the advertisement of multiple clouds.

# <span id="page-17-0"></span>**infoex**

<span id="page-17-1"></span>**(all properties defined by /privet/info, plus the following)**

<span id="page-17-3"></span>**clouds**

An array. This field must be present. If the scanner is not attached to any clouds the array is empty. At no time should an entry be included unless it defines a url. If Google Cloud Print is supported the mDNS TXT fields for url, cs, and id must reflect it, otherwise they show the information for the the TWAIN Cloud servers. The selection of a default TWAIN Cloud is managed by the scanner vendor.

# <span id="page-18-3"></span>**clouds[].url**

A string. Mandatory. The URL of the cloud server this device is talking to. One of the entries must be "https://www.google.com/cloudprint", if the scanner supports cloud printing. All other entries must point to a TWAIN Cloud server. See the document on TWAIN Cloud for more information.

# <span id="page-18-1"></span>**clouds[].id**

A string. Device id. Empty if device is not registered with this cloud. For TWAIN Local scanners this is identical to the "id" field in the mDNS TXT field.

# <span id="page-18-6"></span>**clouds[].connection\_state**

A string. State of the connection to the server (base url). **online** - connection available. **offline** - no connection. **connecting** - performing startup steps. **not-configured** connection has not been configured yet. For TWAIN Local scanners this is identical to the "cs" field in the mDNS TXT field.

## <span id="page-18-0"></span>**clouds[].setup\_url**

A string. (optional) URL (including protocol) of the page with setup instructions.

## <span id="page-18-4"></span>**clouds[].support\_url**

A string. (optional) URL (including protocol) of the page with support, FAQ information.

## <span id="page-18-5"></span>**clouds[].update\_url**

A string. (optional) URL (including protocol) of the page with update firmware instructions.

### <span id="page-18-2"></span>**clouds[].semantic\_state**

A string. (optional) Semantic state of the device in CloudDeviceState format, as defined by Google Cloud Print.

### **Command**

```
GET <address>/privet/infoex HTTP/1.1<crlf>
X-Privet-Token: ""<crlf>
<crlf>
```
### **Response**

HTTP/1.1 200 OK<crlf> Content-Type: application/json; charset=UTF-8<crlf> Content-Length: 512<crlf> <crlf>

```
{
  "version": "1.0",
  "name": "ACME Scanner 9000",
  "description": "my scanner",
  "url": "https://www.twaincloud.com/twaindirect",
  "type": "twaindirect",
  "id": "6c12b20b-ea98-4b60-83b9-b23d074c42d1",
  "device_state": "idle",
  "connection_state": "online",
  "manufacturer": "ACME",
  "model": Scanner 9000"",
  "serial_number": "2d287b24-8a0c-44d8-bc81-e242dab42e70",
  "firmware": "1.0",
  "uptime": "27384",
  "setup_url": "",
  "support_url": "",
  "update_url": "",
  "x-privet-token": "K4xnxUphbUv/Hs9w0pJnRbyxI0o=:636245584802123447",
  "api": [
     "/privet/twaindirect/session"
  ],
  "semantic_state": "",
  "clouds": [
     {
       "url": "TWAIN Cloud URL",
       "id": "6c12b20b-ea98-4b60-83b9-b23d074c42d1",
       "connection_state": "online",
     }
  ]
}
```
# <span id="page-20-1"></span>**Scanner Session**

A client establishes a session with a scanner to lock access to its scanning mechanism, and to continue transferring images after the scanning mechanism has been released (when this behavior is supported by the scanner).

### closeSession closeSession releaseImageBlocks start Capturing close Session ready capturing closed noSession stop create Capturing Session stopCapturing releaseImageBlocks draining closeSession

# <span id="page-20-0"></span>**Session States**

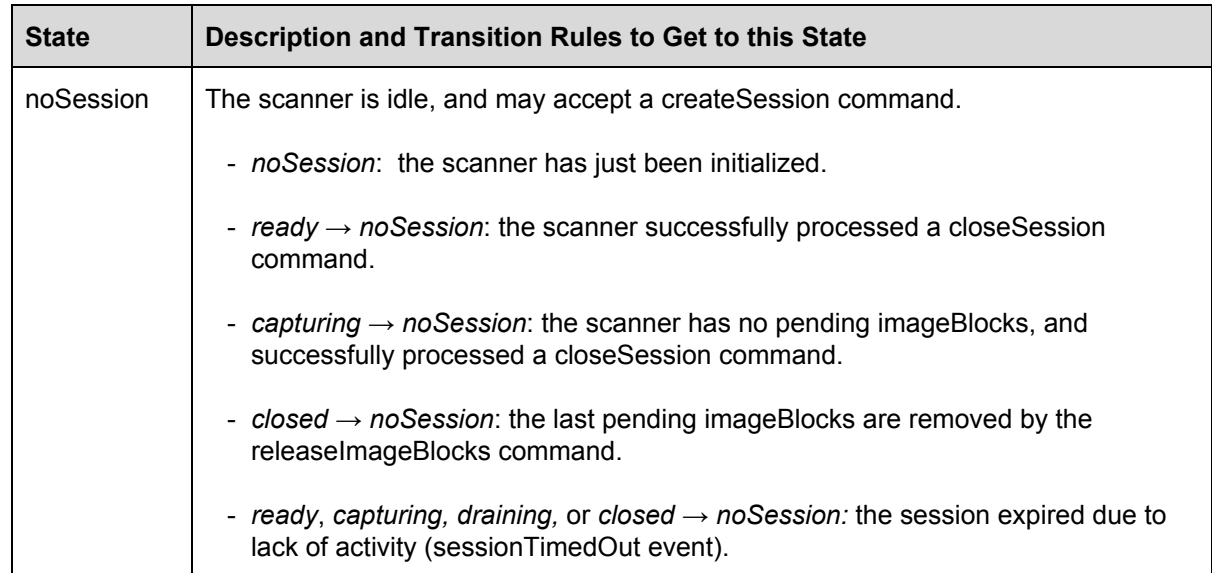

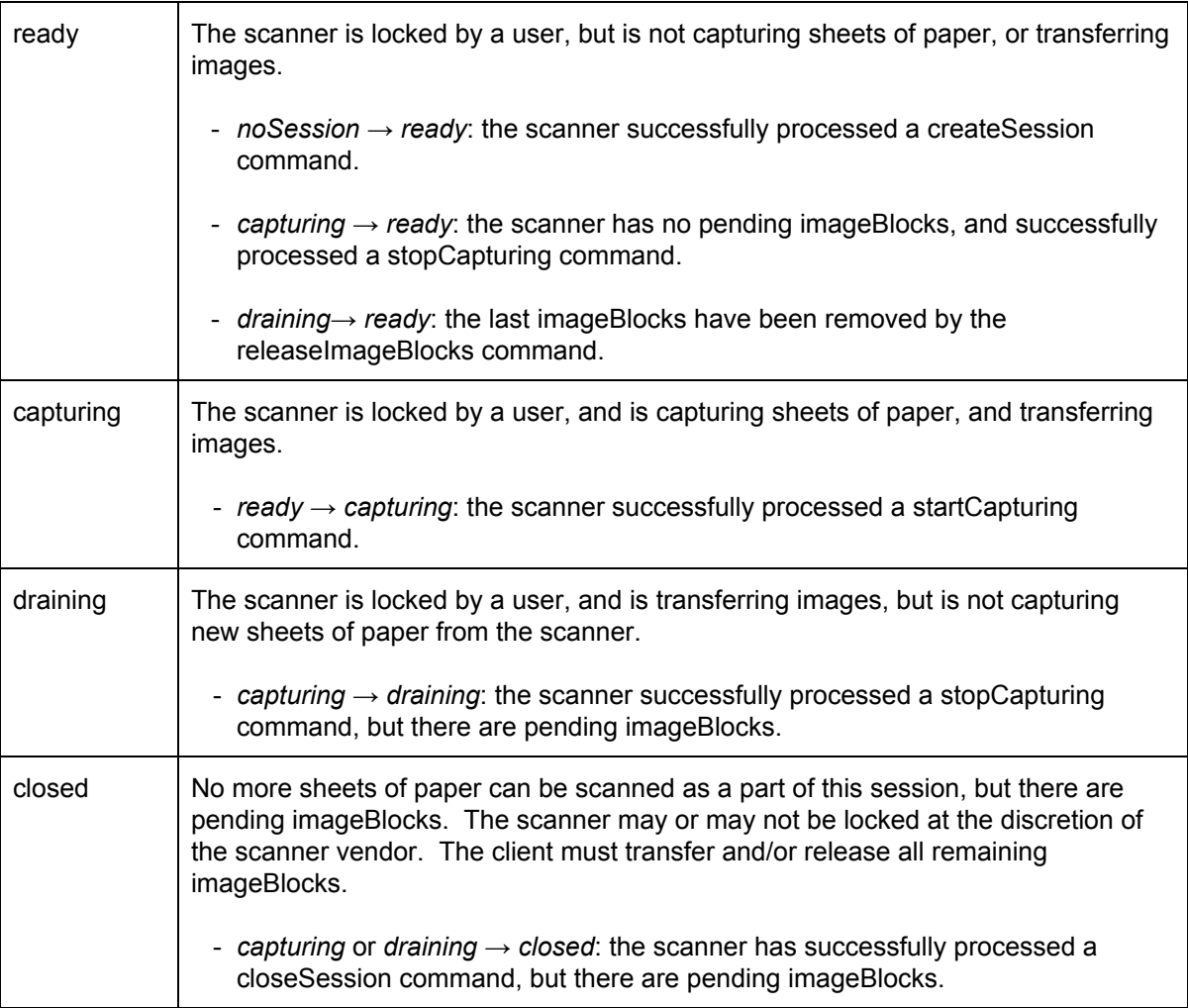

# <span id="page-22-5"></span>**Common Session Command Properties**

This section describes properties common to all session commands sent from the client to the scanner. Their use is shown in the examples for each of the session commands.

### <span id="page-22-1"></span>**commandId**

A string. A unique command id sent from the client to the scanner, to help the client pair the scanner's response with the original command. For instance using the current timestamp to at least millisecond resolution. This value is required for the application to resolve which command has finished, when a commandComplete event is received from the scanner.

#### <span id="page-22-2"></span>**kind**

A string. Indicates the type of the outermost JSON object. For command sent to /privet/twaindirect/session, it must be "twainlocalsession".

### <span id="page-22-4"></span>**method**

A string. The command being sent to the scanner, for instance: createSession.

#### <span id="page-22-0"></span>**params**

An object. Parameters to a command. Command specific properties are described in the section for a command, for instance: releaseImageBlocks.

#### <span id="page-22-3"></span>**params.sessionId**

A string. A unique identification for the client's session with the scanner. This value is returned by the scanner as part of createSession, and must be used by the client in all subsequent commands during that session.

# <span id="page-23-0"></span>**Common Session Reply Properties**

This section describes properties common to all session command replies sent from the scanner to the client, including errors. Their use is shown in the examples for each of the session commands and in the section on **Session Samples**.

### <span id="page-23-4"></span>**commandId**

A UUID in the form of a string. The commandId sent from the client to the scanner in the original command.

## <span id="page-23-3"></span>**kind**

A string. It describes the JSON object. For TWAIN Local this must be "twainlocalscanner".

### <span id="page-23-1"></span>**method**

A string. The method sent from the client to the scanner in the original command.

### <span id="page-23-5"></span>**results**

An object. The results of command that the scanner is sending back to the client, with additional properties described below.

# <span id="page-23-2"></span>**results.characterOffset**

A number, only included if results.code is set to invalidJason. This is a number from 0 n, indicating the offset of the character that caused the JSON error.

## <span id="page-23-6"></span>**results.code**

A string. If results success is false a code must be included. Refer to the section on Session [Samples](#page-51-1) for examples of various kinds of codes.

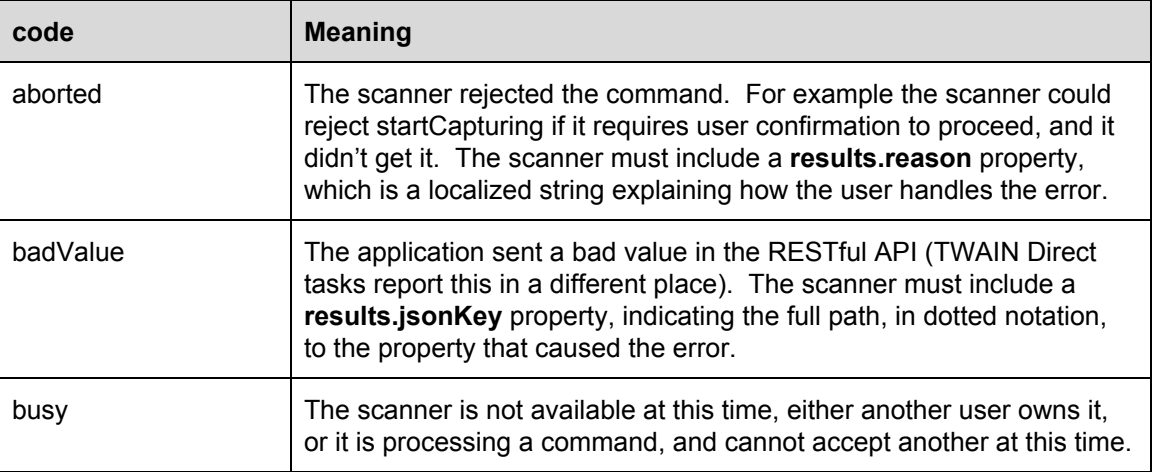

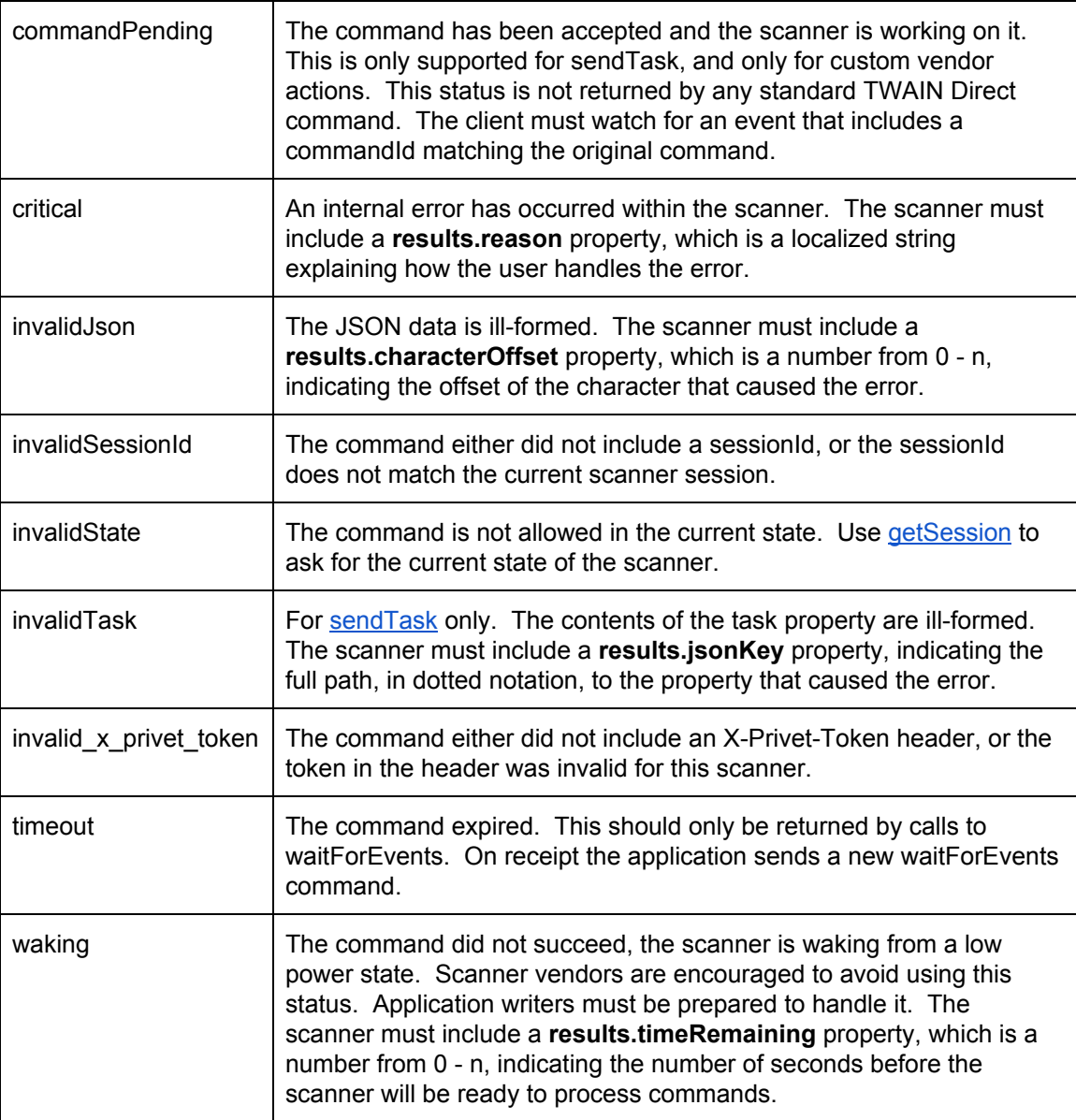

## <span id="page-24-0"></span>**results.events**

An array. Each object in the array is an event.

## <span id="page-24-2"></span>**results.events[].commandId**

A UUID in the form of a string. For use with vendor specific tasks that return a status of commandPending. This commandId must match the one included with the original sendTask command.

## <span id="page-24-1"></span>**results.events[].event**

A string. The name of the event.

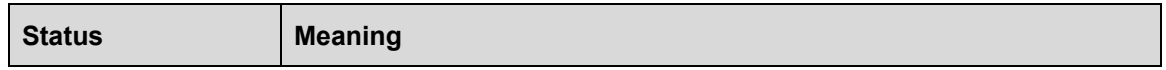

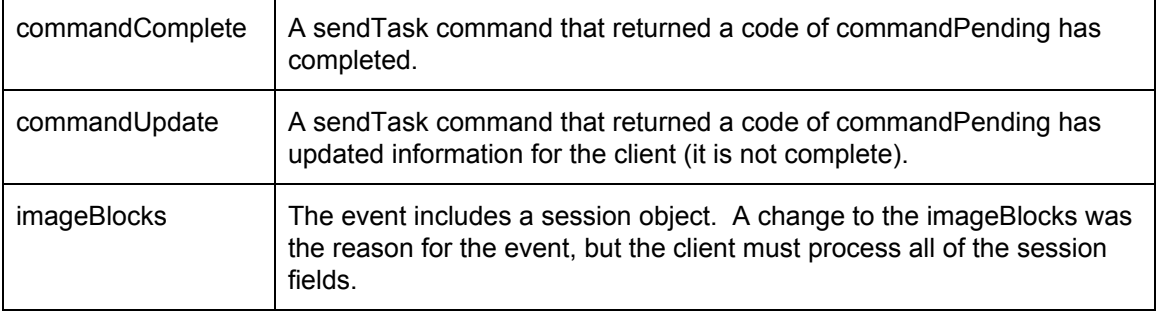

### <span id="page-25-3"></span>**results.events[].session**

Session information for this event. See results.session.\* for information on each field.

#### <span id="page-25-2"></span>**results.jsonKey**

A string, only included if results.code is set to invalidTask. The full path in dotted notation to the property that caused the error (ex: actions[0].streams[0].sources).

### <span id="page-25-1"></span>**results.reason**

A string, only included if results.code is set to critical. Localized text from the scanner (default is English) describing the reason for the critical error. The application shows this string to the user, without changes and without interpretation.

### <span id="page-25-5"></span>**results.session**

An object. Information about the current session between the client and the scanner.

### <span id="page-25-6"></span>**results.session.doneCapturing**

A boolean. It's set to true when the scanner is no longer capturing new images. If an application is done capturing new images, it should send the closeSession command, and continue transfering images until results.session.imageBlocksDrained is set to true.

### <span id="page-25-4"></span>**results.session.imageBlocks**

An array of integer numbers counting from 1 to n. Each image block represents metadata and data for part or all of an image accessible to readImageBlock and readImageBlockMetadata, and released using releaseImageBlocks. This array can be empty if the scanner is currently capturing a new image or is no longer capturing images. See results.session.imageBlocksDrained below.

#### <span id="page-25-0"></span>**results.session.imageBlocksDrained**

A boolean. Set to true when releaseImageBlocks frees the last imageBlock, and the scanner is no longer capturing images.

### <span id="page-25-7"></span>**results.session.revision**

An integer number. A value starting at 1 that is incremented by 1 whenever the session object is updated by the scanner.

## <span id="page-26-2"></span>**results.session.sessionId**

A string. A unique identification for the client's session with the scanner. This value is returned by the scanner as part of createSession, and must be used by the client in all subsequent commands during that session.

### <span id="page-26-3"></span>**results.session.status.detected**

A string. The current condition of the scanner. See [results.session.status.success](#page-26-0) for information on how an application should respond when detected isn't nominal. Errors associated with images are reported in the metadata, please refer to description of *metadata.status* inside of the TWAIN Direct Specifications chapter on Metadata for more info.

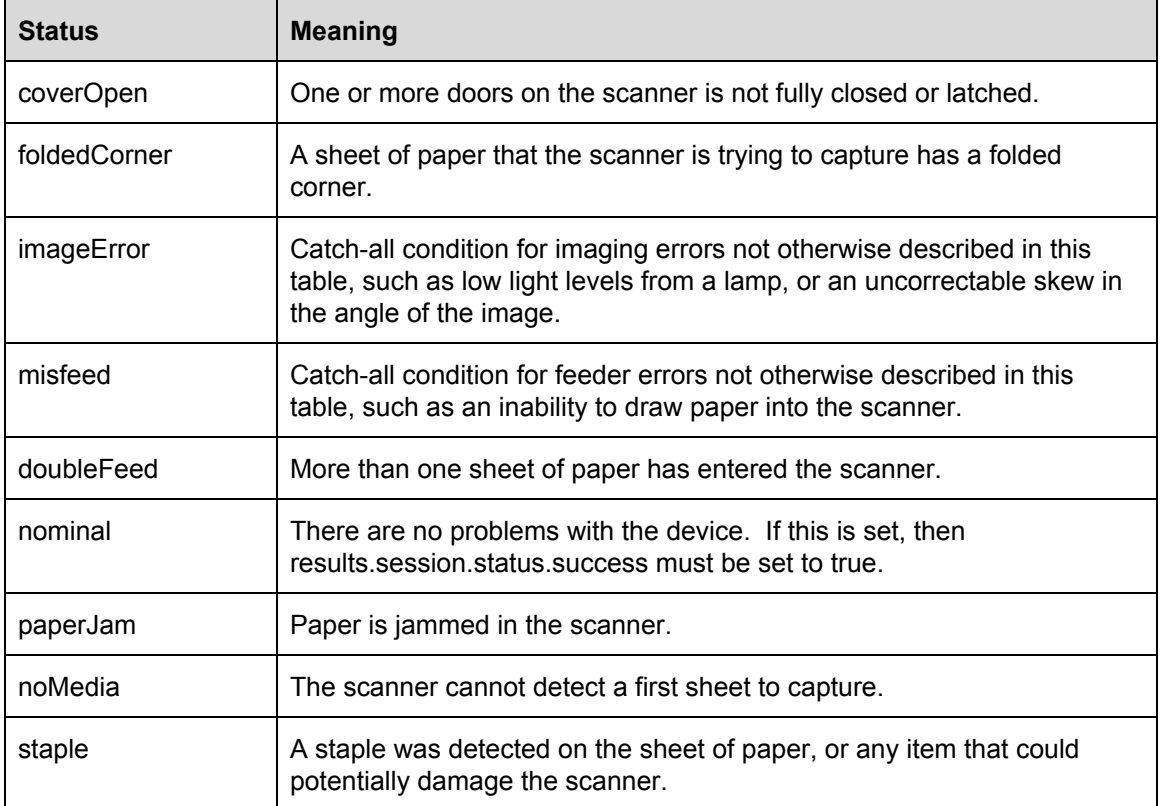

### <span id="page-26-0"></span>**results.session.status.success**

A boolean. If false, the scanner requires user intervention. If true the scanner may opt to report some of these, but the application is not required to take any action. If the value of results.session.status.detected is nominal, then the value of this property must be true. See [results.session.status.detected](#page-26-3) for more info.

### <span id="page-26-1"></span>**results.session.state**

A string. The current state of the client's session with the scanner. See the section in this section titled [Scanner](#page-20-1) Session for more information.

# <span id="page-27-1"></span>**results.success**

A boolean. If false, a code is included that relates to the command that was sent. Additional information is included in the [results.code.](#page-23-6)

# <span id="page-27-0"></span>**results.timeRemaining**

A number, only included if results.code is set to waking. An estimate of the number of seconds remaining until the scanner is ready to process commands.

# <span id="page-28-0"></span>**RESTful API Commands**

This section describes each of the RESTful API commands supported by TWAIN Local.

Each command includes the following:

- a title
- a description
- a state transition
- the HTTP headers and command data sent from the application to the scanner
- the HTTP headers and data sent back from the scanner to the application

### <span id="page-29-1"></span>**createSession**

Establish a new session with the scanner. On success the scanner transport is locked for use, and remains locked until closeSession is sent, or the session timeout expires.

The scanner responds immediately to this command. If it cannot respond immediately for any reason, and it's available for use, it replies with a *waking* status, and the client must try again.

If all current scanner sessions are a *closed* state, and the scanner supports multiple sessions, it can accept the createSession request. Otherwise, it must return a *busy* status.

The scanner returns a sessionId, which must be used in all subsequent command for this session.

## <span id="page-29-0"></span>**params.locale**

A string. A locale specifier in the form *language-countrycode*. See the [References](#page-7-0) section for more information. If supported by the scanner, this property overrides the scanner's default locale until closeSession is called, the session times out, or communication is lost. If for any reason the locale cannot be set, it's ignored. There is no error.

# **Session State Transitions**

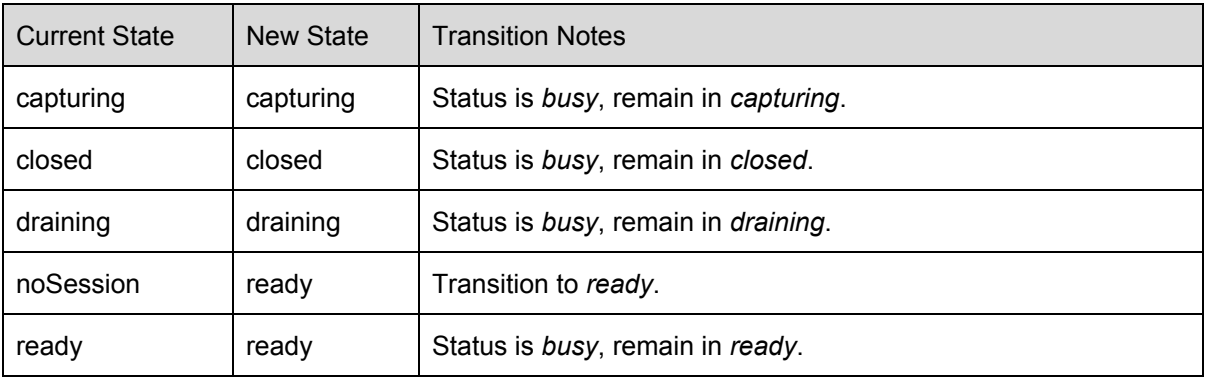

### **Command**

POST <address>/privet/twaindirect/session HTTP/1.1<crlf> Content-Type: application/json; charset=UTF-8<crlf> Content-Length: **number of bytes of UTF-8 encoded JSON data**<crlf> X-Privet-Token: **token from /privet/info command**<crlf> <crlf> {

"kind": "twainlocalscanner",

```
"commandId": "Client generated id for this command",
"method": "createSession"
```
## **Response**

}

```
HTTP/1.1 200 OK<crlf>
Content-Type: application/json; charset=UTF-8<crlf>
Content-Length: number of bytes of UTF-8 encoded JSON data<crlf>
<crlf>
{
  "kind": "twainlocalscanner",
  "commandId": "commandId sent in POST command",
  "method": "createSession",
  "results": {
     "success": true,
     "session": {
       "sessionId": "Session ID created by scanner for this session",
       "revision": 1,
       "state": "ready"
    }
  }
}
```
### <span id="page-31-0"></span>**waitForEvents**

Waits for asynchronous events reported by the scanner.

An application sends waitForEvents after a successful call to createSession. Unlike other TWAIN Local commands, waitForEvents is a long poll, and blocks until the scanner has an event to deliver, so the client must either make the call in a dedicated thread, or use callbacks.

The recommended timeout is 30 seconds. When it expires, the client immediately sends a new waitForEvents command. The scanner should allow the user to configure this timer.

The client includes the value of the last sessionRevision that it processed from any TWAIN Local command or event received from the scanner for this session. Scanners only report session objects with a sessionRevision greater than this value. Since other commands may be issued while waiting for events, the client only processes events containing a sessionRevision greater than the last one processed.

The event includes a reason for why it was triggered. The application is responsible for updating itself with all of the session object values received from the scanner.

The application must protect access to its copy of the session object. Events can be delivered at any time. An application must immediately process an event after completing work on the current TWAIN Local command. If there is no current command, it must process the event immediately.

A scanner supports one pending waitForEvents command per session. If a new waitForEvents command is received, it aborts the current one.

The scanner must maintain a queue of events. When there is a pending waitForEvents command all events with a sessionRevision greater than the one delivered by the last waitForEvents command are copied into the response. This prevents events from being lost if they occur in the gap between the expiration of one waitForEvents command and the start of a new one.

Items in the event queue are only removed when their session revision is less than or equal to the sessionRevision included with the waitForEvents command. This prevents loss of events information due to communication errors.

The Sample [Session](#page-51-1) section at the end of the document contains a contrived example showing all of the eventing situations applications and scanners must handle.

## <span id="page-32-1"></span>**params.sessionRevision**

A number. The revision value from the last session object sent from the scanner to the application. The scanner only delivers events higher than this number.

# <span id="page-32-0"></span>**results.events**

An array. A list of one or more event objects, sorted in increasing order by the session revision number.

# <span id="page-32-2"></span>**results.events[n].event**

A string. The name of the event that was triggered in event object number "n".

# <span id="page-32-3"></span>**results.events[n].session**

An object. A session object, which includes information associated with event number 'n'. See the section above on Common Session Reply [Properties](#page-23-0) for the contents of the session object.

# **Session State Transitions**

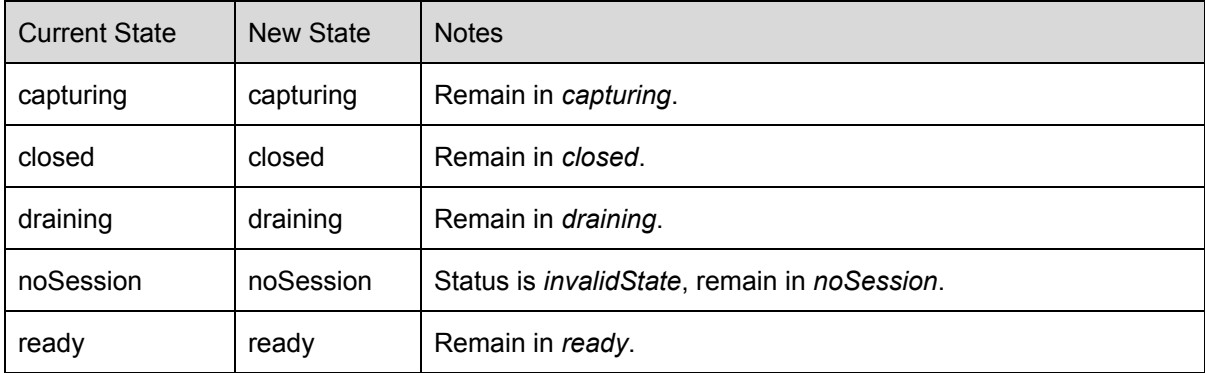

# **Command**

```
POST <address>/privet/twaindirect/session HTTP/1.1<crlf>
Content-Type: application/json; charset=UTF-8<crlf>
Content-Length: number of bytes of UTF-8 encoded JSON data<crlf>
X-Privet-Token: token from /privet/infoex command<crlf>
<crlf>
{
  "kind": "twainlocalscanner",
  "commandId": "Client generated id for this command",
  "method": "waitForEvents",
  "params": {
     "sessionId": "sessionId from /privet/session/createSession",
     "sessionRevision": revision number of last session object processed by the application
  }
}
```
### **Response**

```
HTTP/1.1 200 OK<crlf>
Content-Type: application/json; charset=UTF-8<crlf>
Content-Length: number of bytes of UTF-8 encoded JSON data<crlf>
<crlf>{
  "kind": "twainlocalscanner",
  "commandId": "Client generated id for this command",
  "method": "createSession",
  "results": {
     "success": true,
     "events": [
       {
          "event": "imageBlocks",
          "session": {
            "sessionId": "sessionId from /privet/session/createSession",
            "revision": Current revision number for this session object,
            "state": "Current scanner state",
            "imageBlocks": [ pending image blocks (if any) ]
         }
       }
    }
  }
}
```
### <span id="page-34-0"></span>**getSession**

Gets an updated copy of the session object.

The scanner responds immediately to this command. If it cannot respond immediately for any reason, and it's available for use, it replies using the *waking* status, and the client must try again.

Clients should use waitForEvents to monitor for changes in the state of the scanner. However, in the event that the scanner reports invalidState, the client may use this command to discover the current state of the scanner.

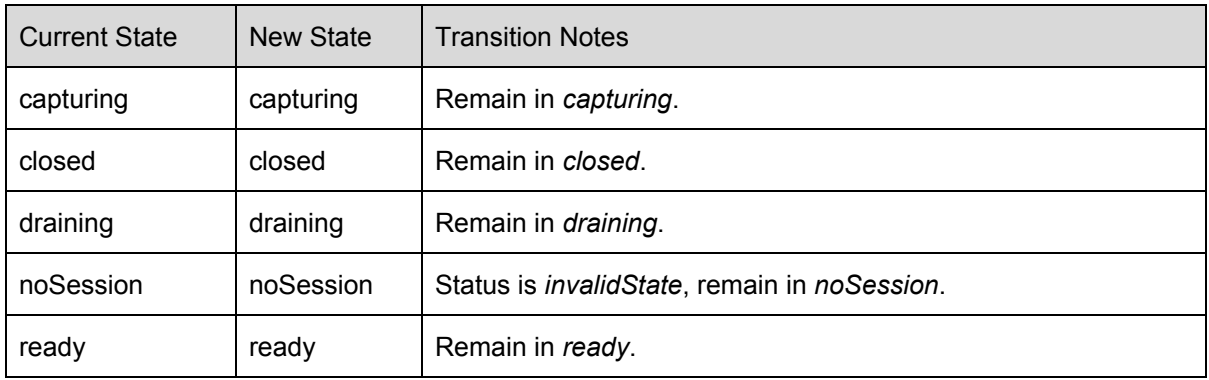

#### **Session State Transitions**

#### **Command**

```
POST <address>/privet/twaindirect/session HTTP/1.1<crlf>
Content-Type: application/json; charset=UTF-8<crlf>
Content-Length: number of bytes of UTF-8 encoded JSON data<crlf>
X-Privet-Token: token from /privet/info command<crlf>
<crlf>
{
  "kind": "twainlocalscanner",
  "commandId": "Client generated id for this command",
  "method": "getSession",
  "params": {
     "sessionId": "sessionId from /privet/session/createSession"
  }
}
```
## **Response**

```
HTTP/1.1 200 OK<crlf>
Content-Type: application/json; charset=UTF-8<crlf>
Content-Length: number of bytes of UTF-8 encoded JSON data<crlf>
<crlf>{
  "kind": "twainlocalscanner",
  "commandId": "Client generated id for this command",
  "method": "createSession",
  "results": {
     "success": true,
     "session": {
       "sessionId": "sessionId from /privet/session/createSession",
       "revision": Current revision number for this session object,
       "state": "Current scanner state",
       "imageBlocks": [ pending image blocks (if any) ]
    }
  }
}
```
# <span id="page-36-2"></span>**sendTask**

Sends a TWAIN Direct task to the scanner.

The scanner responds immediately to this command. If it cannot respond immediately for any reason, and it's available for use, it replies using the *waking* status, and the client must try again.

Standard TWAIN Direct tasks may only be submitted while the scanner is in the *ready* state.

Vendor specific tasks are not required to have this limitation. Vendor specific actions may return a status of *commandPending*, indicating that the scanner is working on the request. The client is informed of the command's completion through waitForEvents. The event includes the commandId of the original sendTask command.

### <span id="page-36-0"></span>**params.task**

A string. A TWAIN Direct Task, sent from the client to the scanner.

### <span id="page-36-1"></span>**results.session.task**

A string. A complete TWAIN Direct Task, sent from the scanner to the client, reflecting the parts of the original task that the scanner was able to recognize and process.

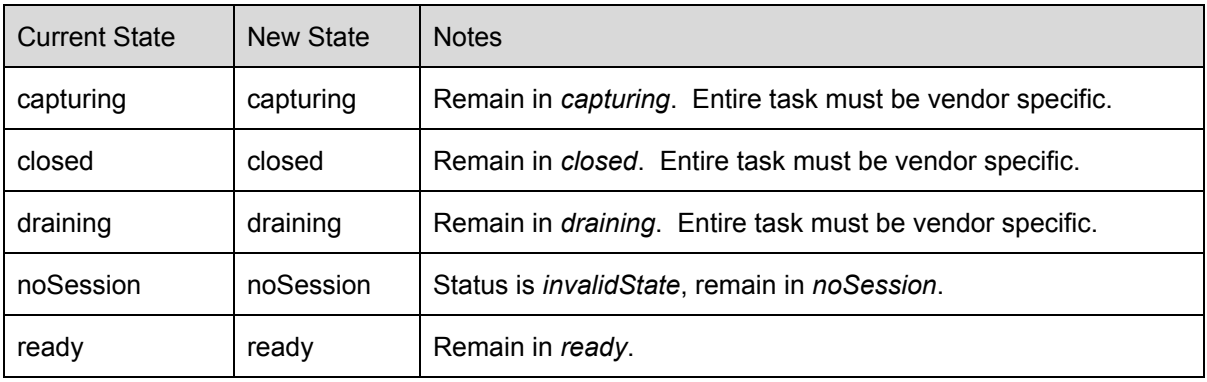

### **Session State Transitions**

## **Command**

```
POST <address>/privet/twaindirect/session HTTP/1.1<crlf>
Content-Type: application/json; charset=UTF-8<crlf>
Content-Length: number of bytes of UTF-8 encoded JSON data<crlf>
X-Privet-Token: token from /privet/infoex command<crlf>
<crlf>
{
  "kind": "twainlocalscanner",
  "commandId": "Client generated id for this command",
  "method": "sendTask",
  "params": {
     "sessionId": "sessionId from /privet/session/createSession",
     "task": { TWAIN Direct task }
  }
}
```
### **Response**

```
HTTP/1.1 200 OK<crlf>
Content-Type: application/json; charset=UTF-8<crlf>
Content-Length: number of bytes of UTF-8 encoded JSON data<crlf>
<crlf>
{
  "kind": "twainlocalscanner",
  "commandId": "Client generated id for this command",
  "method": "sendTask",
  "results": {
    "success": true,
     "session": {
       "sessionId": "sessionId from /privet/session/createSession",
       "revision": Current revision number for this session object,
       "state": "Current scanner state",
       "task": { TWAIN Direct task reply }
    }
  }
}
```
## <span id="page-38-0"></span>**startCapturing**

This command enables the scanner to scan sheets of paper.

Scanners vendors are strongly encouraged to provide some method of user proximity detection, even if it's only a button press on the physical scanner, before actually scanning paper.

## **State Change Transitions**

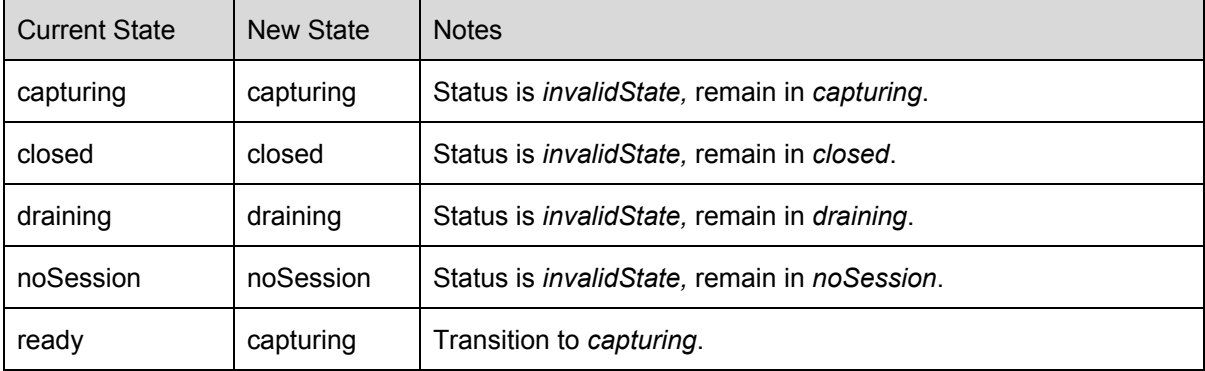

## **Command**

```
POST <address>/privet/twaindirect/session HTTP/1.1<crlf>
Content-Type: application/json; charset=UTF-8<crlf>
Content-Length: number of bytes of UTF-8 encoded JSON data<crlf>
X-Privet-Token: token from /privet/info command<crlf>
<crlf>
{
  "kind": "twainlocalscanner",
  "commandId": "Client generated id for this command",
  "method": "startCapturing",
  "params": {
     "sessionId": "sessionId from /privet/session/createSession"
  }
}
```
### **Response**

```
HTTP/1.1 200 OK<crlf>
Content-Type: application/json; charset=UTF-8<crlf>
Content-Length: number of bytes of UTF-8 encoded JSON data<crlf>
<crlf>
{
  "kind": "twainlocalscanner",
  "commandId": "Client generated id for this command",
  "method": "startCapturing",
  "results": {
     "success": true,
     "session": {
       "sessionId": "sessionId from /privet/session/createSession",
       "revision": Current revision number for this session object,
       "state": "capturing"
    }
  }
}
```
## <span id="page-40-1"></span>**readImageBlockMetadata**

Returns information and attributes about the image, which may include non-image data contained within the image (such as barcode information).

# <span id="page-40-0"></span>**params.imageBlockNum**

An integer number. It specifies the image block to be read.

## <span id="page-40-2"></span>**params.withThumbnail**

A boolean. If true, the scanner includes a thumbnail of the image as part of the response.

## <span id="page-40-3"></span>**results.metadata**

An object. TWAIN Direct metadata for a requested imageBlockNum.

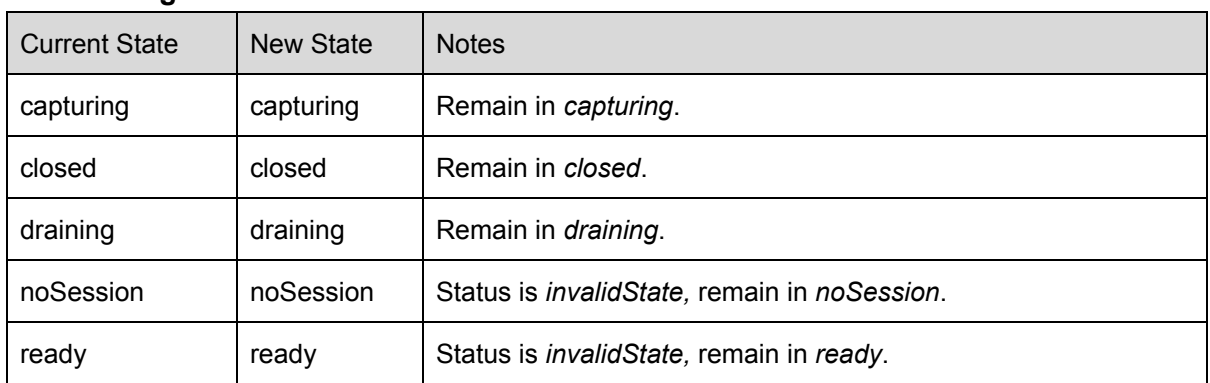

# **State Change Transitions**

### **Command**

```
POST <address>/privet/twaindirect/session HTTP/1.1<crlf>
Content-Type: application/json; charset=UTF-8<crlf>
Content-Length: number of bytes of UTF-8 encoded JSON data<crlf>
X-Privet-Token: token from /privet/infoex command<crlf>
<crlf>
{
  "kind": "twainlocalscanner",
  "commandId": "Client generated id for this command",
  "method": "readImageBlockMetadata"
  "params": {
     "sessionId": "sessionId from /privet/session/createSession",
     "withThumbnail": false or true
  }
}
```
## **Response without Thumbnail**

```
HTTP/1.1 200 OK<crlf>
Content-Type: application/json; charset=UTF-8<crlf>
Content-Length: number of bytes of UTF-8 encoded JSON data<crlf>
<crlf>
{
  "kind": "twainlocalscanner",
  "commandId": "Client generated id for this command",
  "method": "readImageBlockMetadata",
  "results": {
     "success": true,
     "session": {
       "sessionId": "sessionId from /privet/session/createSession",
       "revision": Current revision number for this session object,
       "state": "Current scanner state",
       "imageBlocks": [ pending image blocks (if any) ]
     },
     "metadata": { Metadata for this image }
  }
}
```
# **Response with Thumbnail Pay special attention to all of the empty lines in this response**

```
HTTP/1.1 200 OK<crlf>
Content-Type: multipart/mixed; boundary="boundary-string" <crlf>
Content-Length: number of bytes in response<crlf>
<crlf>
--boundary-string<crlf>
Content-Type: application/json; charset=UTF-8<crlf>
Content-Length: number of bytes of UTF-8 encoded JSON data<crlf>
<crlf>
{
  "kind": "twainlocalscanner",
  "commandId": "Client generated id for this command",
  "method": "readImageBlockMetadata",
  "results": {
     "success": true,
     "session": {
       "sessionId": "sessionId from /privet/session/createSession",
       "revision": Current revision number for this session object,
       "state": "Current scanner state",
       "imageBlocks": [ pending image blocks (if any) ]
     },
     "metadata": { Metadata for this image }
  }
}<crlf>
<crlf>
--boundary-string<crlf>
Content-Type: application/pdf<crlf>
Content-Length: number of bytes of PDF/raster data<crlf>
Content-Transfer-Encoding: binary<crlf>
Content-Disposition: inline; filename="thumbnail.pdf"<crlf>
<crlf>
Thumbnail in PDF/raster format<crlf>
<crlf>
--boundary-string--<crlf>
```
## <span id="page-43-0"></span>**readImageBlock**

Transfer an imageBlock from the scanner to the client. An imageBlock contains a complete image or a fragment of an image. The metadata for the imageBlock indicates what it is.

# <span id="page-43-2"></span>**params.imageBlockNum**

An integer number. It specifies the image block to be read.

## <span id="page-43-3"></span>**params.withMetadata**

A boolean. If true, the scanner includes the metadata as part of the response. Use this property if skipping the call to readImageBlockMetadata.

## <span id="page-43-1"></span>**results.metadataTwainDirect**

An object. TWAIN Direct metadata for a requested imageBlockNum. This is only returned if params.withMetadata was set to true.

# **State Change on Success**

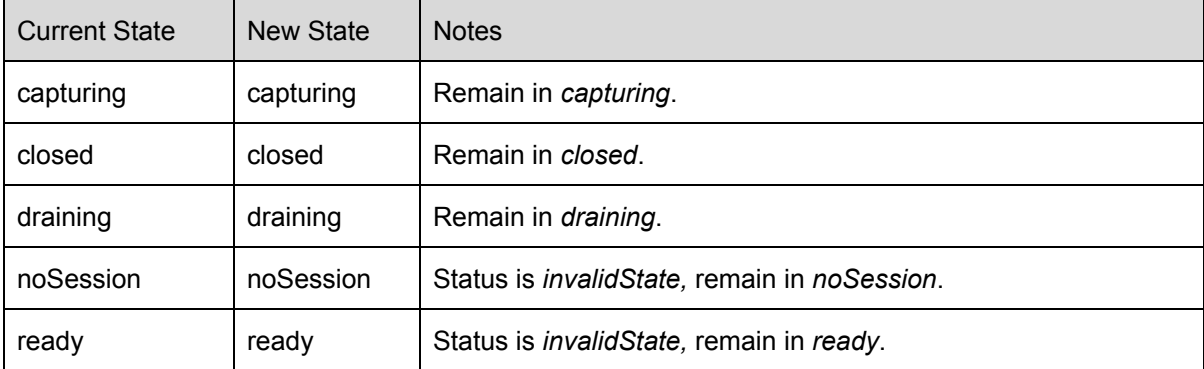

### **Command**

```
POST <address>/privet/twaindirect/session HTTP/1.1<crlf>
Content-Type: application/json; charset=UTF-8<crlf>
Content-Length: number of bytes of UTF-8 encoded JSON data<crlf>
X-Privet-Token: token from /privet/info command<crlf>
<crlf>
{
  "kind": "twainlocalscanner",
  "commandId": "Client generated id for this command",
  "method": "readImageBlock"
  "params": {
     "sessionId": "sessionId from /privet/session/createSession",
     "withMetadata": false or true
  }
}
```
### **Response**

#### **Pay special attention to all of the empty lines in this response**

```
HTTP/1.1 200 OK<crlf>
Content-Type: multipart/mixed; boundary="boundary-string" <crlf>
Content-Length: number of bytes in response<crlf>
<crlf>
--boundary-string<crlf>
Content-Type: application/json; charset=UTF-8<crlf>
Content-Length: number of bytes of UTF-8 encoded JSON data<crlf>
<crlf>
{
  "kind": "twainlocalscanner",
  "commandId": "Client generated id for this command",
  "method": "readImageBlock",
  "results": {
     "success": true,
     "session": {
       "sessionId": "sessionId from /privet/session/createSession",
       "revision": Current revision number for this session object,
       "state": "Current scanner state",
       "imageBlocks": [ pending image blocks (if any) ]
     },
     "metadata": { Metadata for this image, if withMetadata is true }
  }
}<crlf>
<crlf>
--boundary-string<crlf>
Content-Type: application/pdf<crlf>
Content-Length: number of bytes of PDF/raster data<crlf>
Content-Transfer-Encoding: binary<crlf>
Content-Disposition: inline; filename="image.pdf"<crlf>
<crlf>
Image in PDF/raster format<crlf>
<crlf>
--boundary-string--<crlf>
```
### <span id="page-45-0"></span>**releaseImageBlocks**

Release one or more imageBlocks in a contiguous range of imageBlock numbers.

A client may specify a value of 1 for the imageBlockNum, and the maximum 32-bit positive integer value (2147483647) for lastImageBlockNum, if its intention is to release all of the imageBlocks.

## <span id="page-45-1"></span>**params.imageBlockNum**

An integer number. It specifies the first image to be deleted from the imageBlock.

# <span id="page-45-2"></span>**params.lastImageBlockNum**

An integer number. It specifies the first image to be deleted from the imageBlock. If only one imageBlock is being released, then this number is the same as the params.imageBlockNum number.

### **Session State**

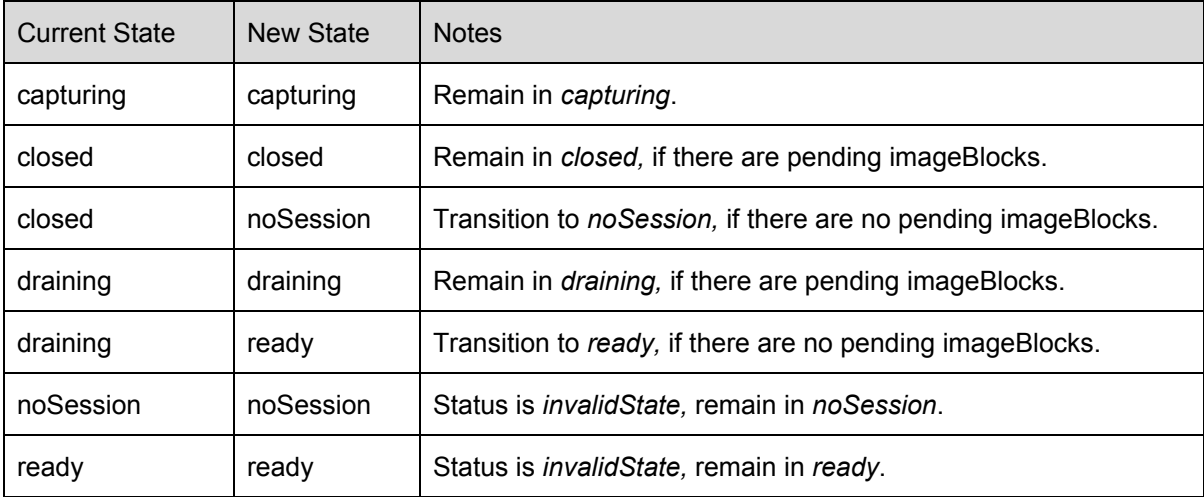

## **Command**

POST <address>/privet/twaindirect/session HTTP/1.1<crlf> Content-Type: application/json; charset=UTF-8<crlf> Content-Length: **number of bytes of UTF-8 encoded JSON data**<crlf> X-Privet-Token: **token from /privet/infoex command**<crlf> <crlf> { "kind": "twainlocalscanner", "commandId": "**Client generated id for this command**", "method": "releaseImageBlocks" "params": { "sessionId": "**sessionId from /privet/session/createSession**", "imageBlockNum": **number of first block to remove**, "lastImageBlockNum": **number of last block to remove** } }

### **Response**

```
HTTP/1.1 200 OK<crlf>
Content-Type: application/json; charset=UTF-8<crlf>
Content-Length: number of bytes of UTF-8 encoded JSON data<crlf>
<crlf>
{
  "kind": "twainlocalscanner",
  "commandId": "Client generated id for this command",
  "method": "releaseImageBlocks",
  "results": {
     "success": true,
    "session": {
       "sessionId": "sessionId from /privet/session/createSession",
       "revision": Current revision number for this session object,
       "state": "Current scanner state",
       "imageBlocks": [ pending image blocks (if any) ]
    },
     "metadata": { Metadata for this image }
  }
}
```
## <span id="page-47-0"></span>**stopCapturing**

Gracefully stops the scanner from capturing more sheets (any sheet currently being scanned is completed). Images that have not been transferred remain as numbered imageBlocks in the session object.

After this call the client can change the scanner configuration with a call to sendTask. Scanning can be restarted with a call to startCapturing. The session can be ended with a call to closeSession.

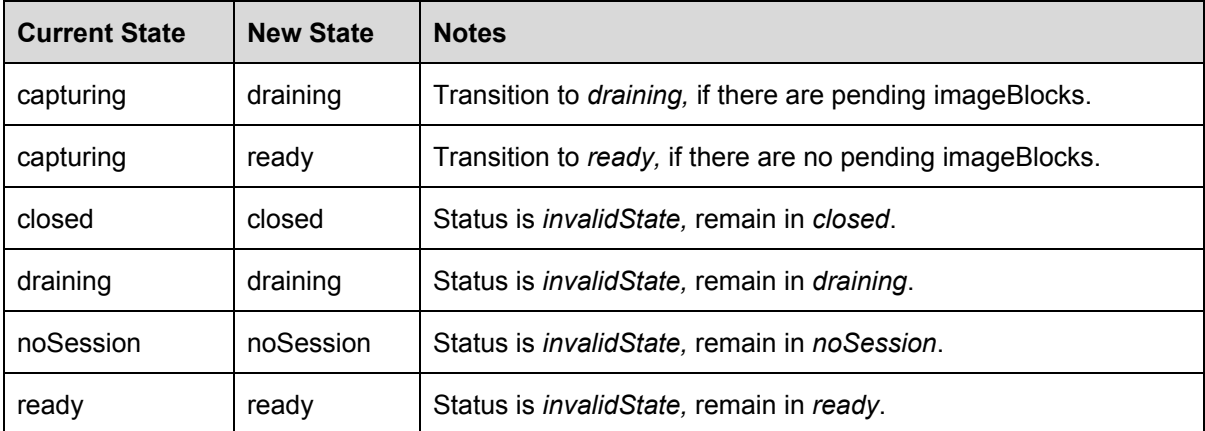

# **Session State Transitions**

## **Command**

```
POST <address>/privet/twaindirect/session HTTP/1.1<crlf>
Content-Type: application/json; charset=UTF-8<crlf>
Content-Length: number of bytes of UTF-8 encoded JSON data<crlf>
X-Privet-Token: token from /privet/info command<crlf>
<crlf>
{
  "kind": "twainlocalscanner",
  "commandId": "Client generated id for this command",
  "method": "stopCapturing"
  "params": {
     "sessionId": "sessionId from /privet/session/createSession"
  }
}
```
### **Response**

```
HTTP/1.1 200 OK<crlf>
Content-Type: application/json; charset=UTF-8<crlf>
Content-Length: number of bytes of UTF-8 encoded JSON data<crlf>
<crlf>
{
  "kind": "twainlocalscanner",
  "commandId": "Client generated id for this command",
  "method": "stopCapturing",
  "results": {
     "success": true,
     "session": {
       "sessionId": "sessionId from /privet/session/createSession",
       "revision": Current revision number for this session object,
       "state": "Current scanner state",
       "imageBlocks": [ pending image blocks (if any) ]
    }
  }
}
```
## <span id="page-49-0"></span>**closeSession**

No more sheets of paper can be scanned in this session. If there are no pending imageBlocks, the session ends.

If the scanner supports it, any client may create a new session while the current client finishes transferring and releasing pending imageBlocks for its session. Otherwise calls to createSession must be refused.

If the scanner is in a capturing state, and stopCapturing has not been called, then the current sheet of paper being scanned is aborted without transferring the rest of its data. An automatic document feeder ejects its current sheet. A flatbed scanner sends its camera to the home position. Clients must only use closeSession this way, when they want to exit quickly without transferring more images. Client that do this must also release all pending image blocks to finish closing the session.

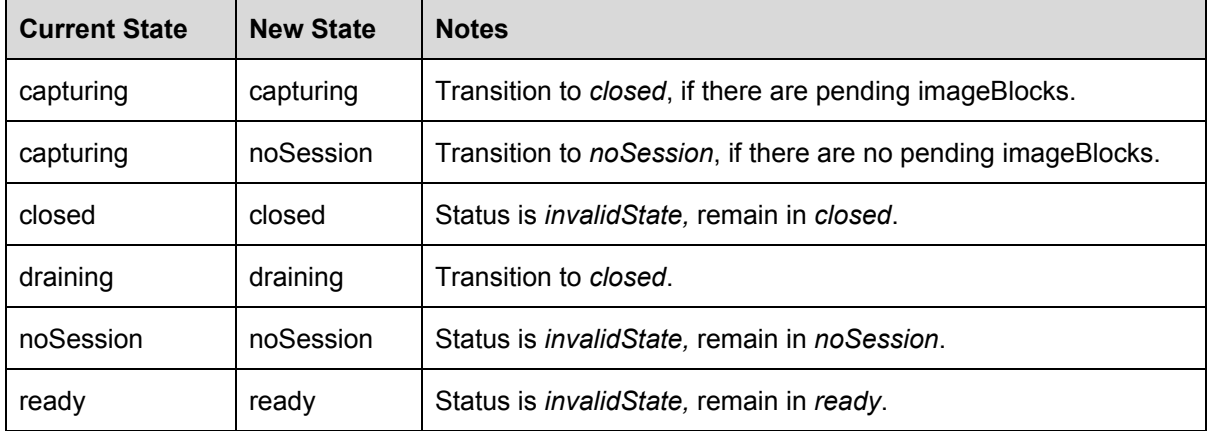

### **Session State Transitions**

## **Command**

```
POST <address>/privet/twaindirect/session HTTP/1.1<crlf>
Content-Type: application/json; charset=UTF-8<crlf>
Content-Length: number of bytes of UTF-8 encoded JSON data<crlf>
X-Privet-Token: token from /privet/infoex command<crlf>
<crlf>
{
  "kind": "twainlocalscanner",
  "commandId": "Client generated id for this command",
  "method": "closeSession"
  "params": {
     "sessionId": "sessionId from /privet/session/createSession"
  }
}
```
### **Response**

```
HTTP/1.1 200 OK<crlf>
Content-Type: application/json; charset=UTF-8<crlf>
Content-Length: number of bytes of UTF-8 encoded JSON data<crlf>
<crlf>
{
  "kind": "twainlocalscanner",
  "commandId": "Client generated id for this command",
  "method": "closeSession",
  "results": {
     "success": true,
     "session": {
       "sessionId": "sessionId from /privet/session/createSession",
       "revision": Current revision number for this session object,
       "state": "Current scanner state",
       "imageBlocks": [ pending image blocks (if any) ]
    }
  }
}
```
# <span id="page-51-1"></span>**Sample Sessions**

# <span id="page-51-0"></span>**Scanning a single sheet, duplex, bw1, 150 dpi, no compression**

### **infoex**

Get information about our scanner, and collect the x-privet-token we need for all of the other calls. Session State: noSession

--------------------------------------------------------------------------------------------------------------------------

GET https://scanner.local:55555/privet/infoex HTTP/1.1 X-Privet-Token: ""

--------------------------------------------------------------------------------------------------------------------------

HTTP/1.1 200 OK Content-Length: 447 Content-Type: application/json; charset=UTF-8

{"version":"1.0","name":"scanner","description":"MyScanner","url":"https://scanner.local:55555/twaindirect","ty pe":"twaindirect","id":"","device\_state":"idle","connection\_state":"offline","manufacturer":"","model":"","serial number":"","firmware":"","uptime":"","setup\_url":"","support\_url":"","update\_url":"","x-privet-token":"KJ412RS 22PrNgbl1eLDW8LHgcrk=:636167273550000965","api":["/privet/twaindirect/session"],"semantic\_state":"","clo uds": $\{|\}$ 

--------------------------------------------------------------------------------------------------------------------------

### **createSession**

Create a session for ourselves, which locks the scanner transport for our exclusive use. Session State: noSession --> ready

-------------------------------------------------------------------------------------------------------------------------- POST https://scanner.local:55555/privet/twaindirect/session HTTP/1.1 Content-Type: application/json; charset=UTF-8 Content-Length: 104 X-Privet-Token: KJ412RS22PrNgbl1eLDW8LHgcrk=:636167273550000965

{"kind":"twainlocalscanner","commandId":"c291bcc0-94f5-4d83-88f9-947834916acb","method":"createSession" }

--------------------------------------------------------------------------------------------------------------------------

HTTP/1.1 200 OK Content-Type: application/json; charset=UTF-8 Content-Length: 223

{"kind":"twainlocalscanner","commandId":"c291bcc0-94f5-4d83-88f9-947834916acb","method":"createSession", "results":{"success":true,"session":{"sessionId":"c64a93ef-9855-4914-b295-7c245ca16466","revision":1,"state":" ready"}}} ----------------------------------------------------------------------------------------------------

### **waitForEvents (request)**

Wait for an event from the scanner. Session State: ready

POST https://scanner.local:55555/privet/twaindirect/session HTTP/1.1 Content-Type: application/json; charset=UTF-8 Content-Length: 210 X-Privet-Token: KJ412RS22PrNgbl1eLDW8LHgcrk=:636167273550000965

{"kind":"twainlocalscanner","commandId":"a53e7081-2725-4854-ad0c-a5ef3d9fb079","method":"waitForEvents ","params":{"sessionId":"c64a93ef-9855-4914-b295-7c245ca16466","sessionRevision":1}}

There is no response until the session object is updated outside of the bounds of a command. For instance, the next command updates the session object, but an event is not generated, since the response to the command contains the pertinent data.

--------------------------------------------------------------------------------------------------------------------------

--------------------------------------------------------------------------------------------------------------------------

--------------------------------------------------------------------------------------------------------------------------

#### **sendTask**

Send a task with a configure action, to set up the scanner the way we want. Session State: ready

-------------------------------------------------------------------------------------------------------------------------- POST https://scanner.local:55555/privet/twaindirect/session HTTP/1.1 Content-Type: application/json; charset=UTF-8 Content-Length: 482 X-Privet-Token: KJ412RS22PrNgbl1eLDW8LHgcrk=:636167273550000965

{"kind":"twainlocalscanner","commandId":"f963de1f-8314-48b4-abc9-0417af0337e8","method":"sendTask","par ams":{"sessionId":"c64a93ef-9855-4914-b295-7c245ca16466","task":{"actions":[{"action":"configure","streams" :[{"sources":[{"source":"any","pixelFormats":[{"pixelFormat":"bw1","attributes":[{"attribute":"compression","va lues":[{"value":"none"}]},{"attribute": "resolution","values":[{"value": 150},{"value":200}]},{"attribute": "numberOfSheets","values": [{"value":1}]}]}]}]}]}]}}}

--------------------------------------------------------------------------------------------------------------------------

HTTP/1.1 200 OK Content-Type: application/json; charset=UTF-8 Content-Length: 567

{"kind":"twainlocalscanner","commandId":"f963de1f-8314-48b4-abc9-0417af0337e8","method":"sendTask","res ults":{"success":true,"session":{"sessionId":"c64a93ef-9855-4914-b295-7c245ca16466","revision":2,"state":"read y","task":{"actions":[{"action":"configure","results":{"success":true},"streams":[{"stream":"stream0","sources":[ {"source":"any","pixelFormats":[{"pixelFormat":"bw1","attributes":[{"attribute":"compression","values":[{"value ":"none"}]},{"attribute":"resolution","values":[{"value":150}]},{"attribute":"numberOfSheets","values":[{"value" :1}]}]}]}]}]}]}}}} ----------------------------------------------------------------------------------------------------

### **startCapturing**

Tell the scanner to start capturing sheets of paper. Session State: ready --> capturing

POST https://scanner.local:55555/privet/twaindirect/session HTTP/1.1 Content-Type: application/json; charset=UTF-8 Content-Length: 167 X-Privet-Token: KJ412RS22PrNgbl1eLDW8LHgcrk=:636167273550000965

{"kind":"twainlocalscanner","commandId":"2405d9aa-5088-476e-859e-c2b49d01360e","method":"startCapturing ","params":{"sessionId":"c64a93ef-9855-4914-b295-7c245ca16466"}}

--------------------------------------------------------------------------------------------------------------------------

--------------------------------------------------------------------------------------------------------------------------

HTTP/1.1 200 OK Content-Type: application/json; charset=UTF-8 Content-Length: 228

{"kind":"twainlocalscanner","commandId":"2405d9aa-5088-476e-859e-c2b49d01360e","method":"startCapturing ","results":{"success":true,"session":{"sessionId":"c64a93ef-9855-4914-b295-7c245ca16466","revision":3,"state": "capturing"}}}

--------------------------------------------------------------------------------------------------------------------------

### **waitForEvents (response)**

Event received. Session State: capturing

--------------------------------------------------------------------------------------------------------------------------

This is the response to the waitForEvents call made previously. ----------------------------------------------------------------------------------------------------

HTTP/1.1 200 OK Content-Type: application/json; charset=UTF-8 Content-Length: 228

{"kind":"twainlocalscanner","commandId":"a53e7081-2725-4854-ad0c-a5ef3d9fb079","method":"waitForEvents ","results":{"success":true,"events":[{"event":"imageBlocks","session":{"sessionId":"c64a93ef-9855-4914-b295- 7c245ca16466","revision":4,"state":"capturing","imageBlocksDrained":false,"imageBlocks":[1]}}]}} ----------------------------------------------------------------------------------------------------

### **waitForEvents (request)**

Wait for an event from the scanner. Session State: capturing

POST https://scanner.local:55555/privet/twaindirect/session HTTP/1.1 Content-Type: application/json; charset=UTF-8 Content-Length: 210 X-Privet-Token: KJ412RS22PrNgbl1eLDW8LHgcrk=:636167273550000965

{"kind":"twainlocalscanner","commandId":"b200b814-03aa-4d71-a24b-f77ab8137d37","method":"waitForEvents ","params":{"sessionId":"c64a93ef-9855-4914-b295-7c245ca16466","sessionRevision":1}}

--------------------------------------------------------------------------------------------------------------------------

--------------------------------------------------------------------------------------------------------------------------

There is no immediate response.

### **readImageBlock**

Get image and metadata in the same call, this reads the front of a sheet of paper. Session State: capturing

POST https://scanner.local:55555/privet/twaindirect/session HTTP/1.1 Content-Type: application/json; charset=UTF-8 Content-Length: 166 X-Privet-Token: KJ412RS22PrNgbl1eLDW8LHgcrk=:636167273550000965

{"kind":"twainlocalscanner","commandId":"39c39eb2-7903-4324-ba9f-41d07bde5b2a","method":"readImageBlo ck","params":{"sessionId":"c64a93ef-9855-4914-b295-7c245ca16466","withMetadata":true,"imageBlockNum":1 }}

--------------------------------------------------------------------------------------------------------------------------

--------------------------------------------------------------------------------------------------------------------------

HTTP/1.1 200 OK Content-Type: multipart/mixed; boundary="WaFfLeSaReTaStY" Content-Length: 266025

--WaFfLeSaReTaStY Content-Type: application/json; charset=UTF-8 Content-Length: 605

{"kind":"twainlocalscanner","commandId":"39c39eb2-7903-4324-ba9f-41d07bde5b2a","method":"readImageBlo ck","results":{"success":true,"metadata":{"address":{"imageNumber":1,"sheetNumber":1,"source":"feederFront"} ,"image":{"compression":"none","pixelFormat":"bw1","pixelHeight":1650,"pixelOffsetX":0,"pixelOffsetY":0,"pi xelWidth":1280,"resolution":150},"imageBlock":{"imageNumber":1,"imagePart":1,"moreParts":false},"status":{" success":true}},"session":{"sessionId":"c64a93ef-9855-4914-b295-7c245ca16466","revision":5,"state":"capturing ","doneCapturing":false,"imageBlocksDrained":false,"imageBlocks":[1,2]}}}

--WaFfLeSaReTaStY Content-Type: application/pdf Content-Length: number of bytes of PDF/raster data Content-Transfer-Encoding: binary Content-Disposition: inline; filename="image.pdf"

Image in PDF/raster format

--WaFfLeSaReTaStY--

### **releaseImageBlocks**

Always release a transferred image as quickly as possible. Session State: capturing

POST https://scanner.local:55555/privet/twaindirect/session HTTP/1.1 Content-Type: application/json; charset=UTF-8 Content-Length: 211 X-Privet-Token: KJ412RS22PrNgbl1eLDW8LHgcrk=:636167273550000965

{"kind":"twainlocalscanner","commandId":"c51a490f-cc34-45ae-afb4-fd9eae0cb844","method":"releaseImageBl ocks","params":{"sessionId":"c64a93ef-9855-4914-b295-7c245ca16466","imageBlockNum":1,"lastImageBlockN  $um"$ :1}}

HTTP/1.1 200 OK Content-Type: application/json; charset=UTF-8 Content-Length: 277

{"kind":"twainlocalscanner","commandId":"c51a490f-cc34-45ae-afb4-fd9eae0cb844","method":"releaseImageBl ocks","results":{"success":true,"session":{"sessionId":"c64a93ef-9855-4914-b295-7c245ca16466","revision":6,"st ate":"capturing","imageBlocksDrained":false,"imageBlocks":[2]}}}

--------------------------------------------------------------------------------------------------------------------------

--------------------------------------------------------------------------------------------------------------------------

### **readImageBlock**

Get image and metadata in the same call, this reads the rear of a sheet of paper. Session State: capturing

POST https://scanner.local:55555/privet/twaindirect/session HTTP/1.1 Content-Type: application/json; charset=UTF-8 Content-Length: 205 X-Privet-Token: KJ412RS22PrNgbl1eLDW8LHgcrk=:636167273550000965

{"kind":"twainlocalscanner","commandId":"800ae40e-1fb1-486a-a00b-253ec7607fd7","method":"readImageBloc k","params":{"sessionId":"c64a93ef-9855-4914-b295-7c245ca16466","withMetadata":true,"imageBlockNum":2} }

--------------------------------------------------------------------------------------------------------------------------

--------------------------------------------------------------------------------------------------------------------------

HTTP/1.1 200 OK Content-Type: multipart/mixed; boundary="WaFfLeSaReTaStY" Content-Length: 265995

--WaFfLeSaReTaStY Content-Type: application/json; charset=UTF-8 Content-Length: 603

{"kind":"twainlocalscanner","commandId":"800ae40e-1fb1-486a-a00b-253ec7607fd7","method":"readImageBloc k","results":{"success":true,"metadata":{"address":{"imageNumber":2,"sheetNumber":1,"source":"feederRear"}," image":{"compression":"none","pixelFormat":"bw1","pixelHeight":1650,"pixelOffsetX":0,"pixelOffsetY":0,"pixe lWidth":1280,"resolution":150},"imageBlock":{"imageNumber":2,"imagePart":1,"moreParts":false},"status":{"su ccess":true}},"session":{"sessionId":"c64a93ef-9855-4914-b295-7c245ca16466","revision":6,"state":"capturing", "doneCapturing":false,"imageBlocksDrained":false,"imageBlocks":[2]}}}

--WaFfLeSaReTaStY Content-Type: application/pdf Content-Length: number of bytes of PDF/raster data Content-Transfer-Encoding: binary Content-Disposition: inline; filename="image.pdf"

Image in PDF/raster format

--WaFfLeSaReTaStY--

### **releaseImageBlocks**

Always release a transferred image as quickly as possible. Session State: capturing

-------------------------------------------------------------------------------------------------------------------------- POST https://scanner.local:55555/privet/twaindirect/session HTTP/1.1 Content-Type: application/json; charset=UTF-8 Content-Length: 211 X-Privet-Token: KJ412RS22PrNgbl1eLDW8LHgcrk=:636167273550000965

{"kind":"twainlocalscanner","commandId":"589cb8dc-efa0-4095-92eb-1bb5f4a09f7b","method":"releaseImageBl ocks","params":{"sessionId":"c64a93ef-9855-4914-b295-7c245ca16466","imageBlockNum":2,"lastImageBlockN um":2}}

--------------------------------------------------------------------------------------------------------------------------

HTTP/1.1 200 OK Content-Type: application/json; charset=UTF-8 Content-Length: 275

{"kind":"twainlocalscanner","commandId":"589cb8dc-efa0-4095-92eb-1bb5f4a09f7b","method":"releaseImageBl ocks","results":{"success":true,"session":{"sessionId":"c64a93ef-9855-4914-b295-7c245ca16466","revision":7,"st ate":"capturing","imageBlocksDrained":true,"imageBlocks":[]}}}

#### ----------------------------------------------------------------------------------------------------

#### **stopCapturing**

Tell the scanner that we're done capturing images. Session State: capturing --> ready

--------------------------------------------------------------------------------------------------------------------------

POST https://scanner.local:55555/privet/twaindirect/session HTTP/1.1 Content-Type: application/json; charset=UTF-8 Content-Length: 166 X-Privet-Token: KJ412RS22PrNgbl1eLDW8LHgcrk=:636167273550000965

{"kind":"twainlocalscanner","commandId":"bac6b488-58de-4fd7-bb2e-6a3ac1355006","method":"stopCapturing ","params":{"sessionId":"c64a93ef-9855-4914-b295-7c245ca16466"}}

--------------------------------------------------------------------------------------------------------------------------

--------------------------------------------------------------------------------------------------------------------------

HTTP/1.1 200 OK Content-Type: application/json; charset=UTF-8 Content-Length: 223

{"kind":"twainlocalscanner","commandId":"bac6b488-58de-4fd7-bb2e-6a3ac1355006","method":"stopCapturing ","results":{"success":true,"session":{"sessionId":"c64a93ef-9855-4914-b295-7c245ca16466","revision":8,"state": "ready"}}}

### **closeSession**

End the session. Session State: ready --> noSession

POST https://scanner.local:55555/privet/twaindirect/session HTTP/1.1 Content-Type: application/json; charset=UTF-8 Content-Length: 165 X-Privet-Token: KJ412RS22PrNgbl1eLDW8LHgcrk=:636167273550000965

{"kind":"twainlocalscanner","commandId":"02b2d221-af8e-445f-86c5-584bd53c6c4f","method":"closeSession"," params":{"sessionId":"c64a93ef-9855-4914-b295-7c245ca16466"}}

--------------------------------------------------------------------------------------------------------------------------

--------------------------------------------------------------------------------------------------------------------------

HTTP/1.1 200 OK Content-Type: application/json; charset=UTF-8 Content-Length: 223

{"kind":"twainlocalscanner","commandId":"02b2d221-af8e-445f-86c5-584bd53c6c4f","method":"closeSession"," results":{"success":true,"session":{"sessionId":"c64a93ef-9855-4914-b295-7c245ca16466","revision":9,"state":"c losed"}}}